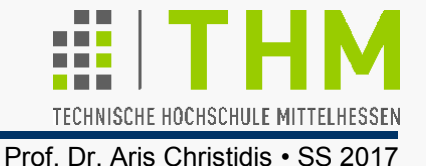

**8** ; Anzahl Punkte -1., -1., 1. ; Koord. Pkt[0] etc. **6** ; Anzahl Flaechen **4, 4, 4, 4, 4, 4** ; Pkte je Flaeche **0, 1, 2, 3** ; Pkt-Idx ab Flaeche[0] **1, 5, 6, 2 2, 6, 7, 3 3, 7, 4, 0 4, 7, 6, 5 5, 1, 0, 4** Speicherung eines Grafik-Objekts (z.B. eines Würfels): **cube.cgf** ; Objekt-Name - CGF Version 0.0  **1., -1., 1. 1., 1., 1. -1., 1., 1.**  $-1.$ ,  $-1.$ ,  $-1.$  **1., -1., -1. 1., 1., -1. -1., 1., -1.**   $(7)$  -----(6) / | / | / | / |  $/$  (4) --/--(5)  $(3)$  ------(2) / | / | / | / | /  $(0)$  ------ $(1)$ (Xface?) Geometrie der Objektpunkte (ihre räumliche Lage) Topologie der Objektpunkte (Beziehungen zwischen ihnen)

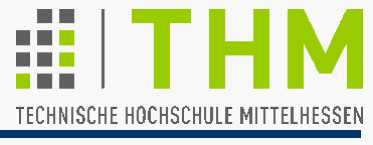

Anmerkung zur Codierung von Grafik-Objekten (z.B. Würfel):

Grundsätzlich zwei technisch realisierbare Codierungsphilosophien für die (4D-)Flächenecken (z.B.: **facePnt** ):

1. Individuelle Speicherung aller Flächenecken-Koord., d.h. (6 Flächen x 4 Punkte/Fläche x 4Koord./Punkt=) 96 Werte:

**float facePnt[6][4][DIM]; #define DIM 4** 

 $\Rightarrow$  Unnötig erhöhter Speicherbedarf

 Bei Formänderungen (z.B.: Erhöhung einer Kuppelspitze) ist zu berücksichtigen, daß jeder Objektpunkt in mehreren (beim Würfel: in 3) Flächen vorkommt:

- $\Rightarrow$  Unnötig erhöhter Rechenzeitbedarf
- $\Rightarrow$  Kaum wartbare Fehler-Quelle
	- nicht gebräuchlich, nicht zu empfehlen (quick & dirty)
- 2. Alternative: Trennung von Objekt-Geometrie u. -Topologie

2. Geometrie-Codierung von 3D-Objekten durch (einmalige) Speicherung der Koordinaten – z.B. Würfel: **float cubVrtx[8][DIM];** /\*32 Koordinaten\*/

Zwei gebräuchliche Verfahren zur Topologie-Erfassung:

2**a)** Erfassung der Punkt-Indizes für jede Fläche – z.B.: **int facePnt[6][4];** /\*24 Indizes\*/

 Bsp. Zuordnung Flächen- / Objektpunkt: **facePnt[5][3]=7;** /\*4.Pkt d.6.Flaeche≡8.ObPkt\*/

 Unhandliche, fehleranfällige Ausdrücke, z.B.: **float x;** /\*...\*/ **x=cubVrtx[***facePnt[5][3]***][0];**

 $\rightarrow$  Gebräuchlich eher in "Rapid-Prototyping"-Programmen 2**b)** Erfassung der Punkt-Adressen für jede Fläche – z.B.: **float \*facePnt[6][4], x;** /\*...\*/ **facePnt[5][3]=cubVrtx[7]; x=facePnt[5][3][0];**

 $\rightarrow$  Intuitive, übersichtliche, robuste Ausdrücke

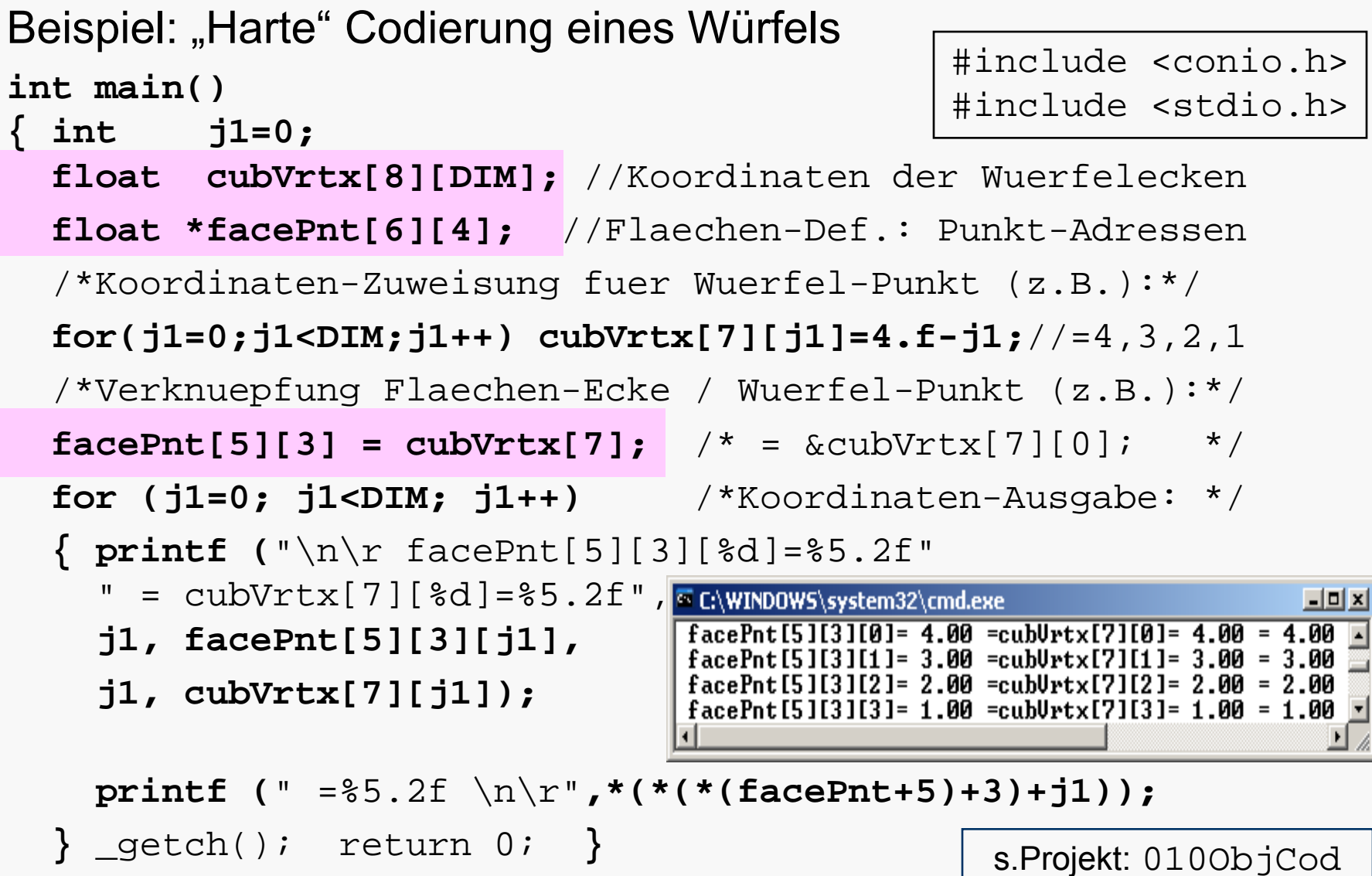

- **Besonders interessanter Spezialfall: Zuweisung von phys.** Eigenschaften (z.B. Farbe) einem bestimmten Objektpunkt
	- Ermittlung des Objektpunkt-Index aus der Objpkt.-Adresse

## Beispiel:

**#define DIM 4** 

**float cubVrtx[8][DIM];**

**float \*facePnt[6][4];** /\*...\*/

6 Startadressen (**facePnt[i]**) von Eckpunkt-Listen mit je 4 Startadressen (**facePnt[i][j]**) von Startadressen (**cubVrtx[k]**) von Koordinaten-Listen

**facePnt[5][3]= facePnt[4][1]= cubVrtx[7];**

Gemeinsamkeit aller Instanzen **facePnt** eines Objektpunktes **cubVrtx** auf unterschiedlichen Flächen:

Adressen-Abstand zu **cubVrtx[0]** – z.B.:

**printf("**Idx=%d\n**",(facePnt[5][3]-cubVrtx[0])/DIM);**

**printf("**Idx=%d\n**",(facePnt[4][1]-cubVrtx[0])/DIM);**

(Ausgabe beider Anweisungen: "Idx=7") s.Projekt: ObjCod

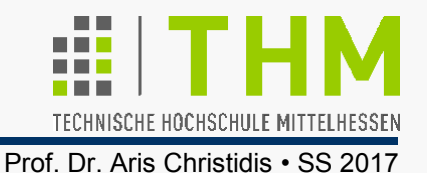

Veränderte Aufgabenstellung in der Praxis:

- Anzahl von Punkten u. Flächen erst beim Laden bekannt  $(\Rightarrow$  Speicherplatz-Belegung zur Laufzeit)
- Anzahl von Punkten pro Fläche zudem i.d.R. ungleich  $(\Rightarrow$  z.T. verkettete Listen statt Feldern)
- Je nach Anwendung:

Anzahl von Objektpunkten und -flächen, aber auch Identität von Flächen-Eckpunkten variabel

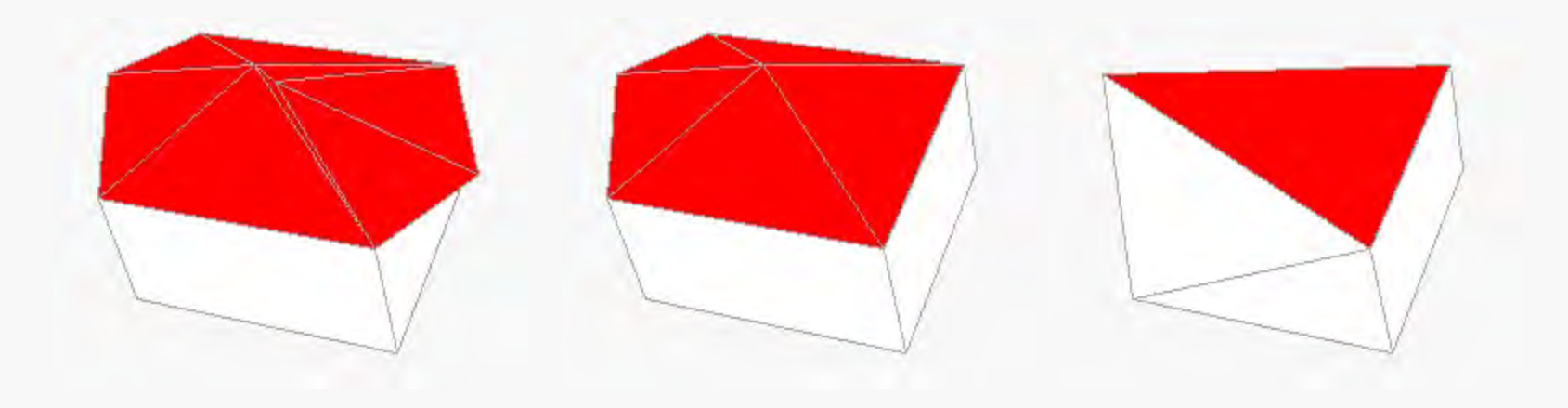

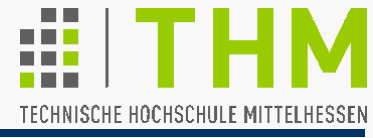

Codierung d. Objekt-/Eckpkt-Zuordnung prinzipiell wählbar:

(Bsp.: Eckpunkte **Pnt[j]** der Fläche **F[k]**)

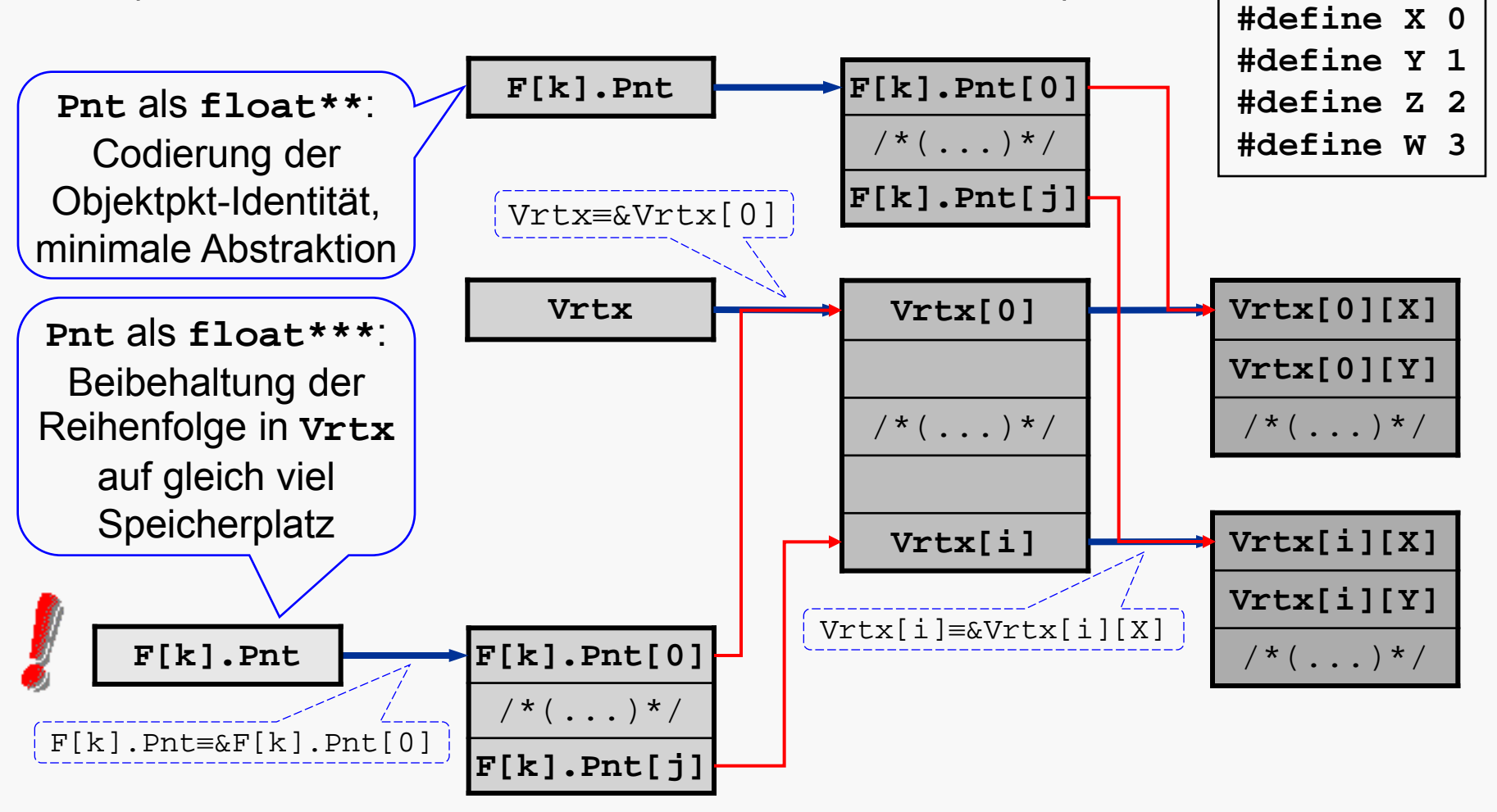

Codierung von Geometrie (**Vrtx**) u. Topologie (**Pnt**) in der Praxis:

- Speicherreservierung für Objektpunkte je nach Objektgröße: **Vrtx = (float\*\*) calloc (nVrtx,sizeof(float\*)); for (j=0; j<nVrtx; j++) Vrtx[j] = (float\*)calloc(NDIM,sizeof(float));**
- Speicherreservierung für Flächenpkte je nach Codiergskonzept: Flächenpunkt als **float\*\*\*** vs. *float\*\**:

```
for (j1=0; j1<nFace; j1++)
```
**{ Face[j1].Pnt =** 

**}** 

**(float\*\*\*)calloc(Face[j1].nPnt,sizeof(float\*\*));**

*(float\*\*)calloc(Face[j1].nPnt,sizeof(float\*));*

```
 for (j2=0; j2<Face[j1].nPnt; j2++) { /*idx=...*/
Face[j1].Pnt[j2] = &Vrtx[idx];
```
*Face[j1].Pnt[j2] = Vrtx[idx];* **}** 

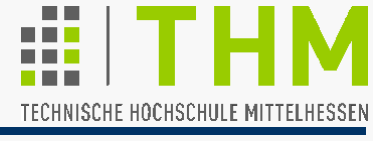

Allgemeine programm-interne Darstellg. eines 3D-Objektes:

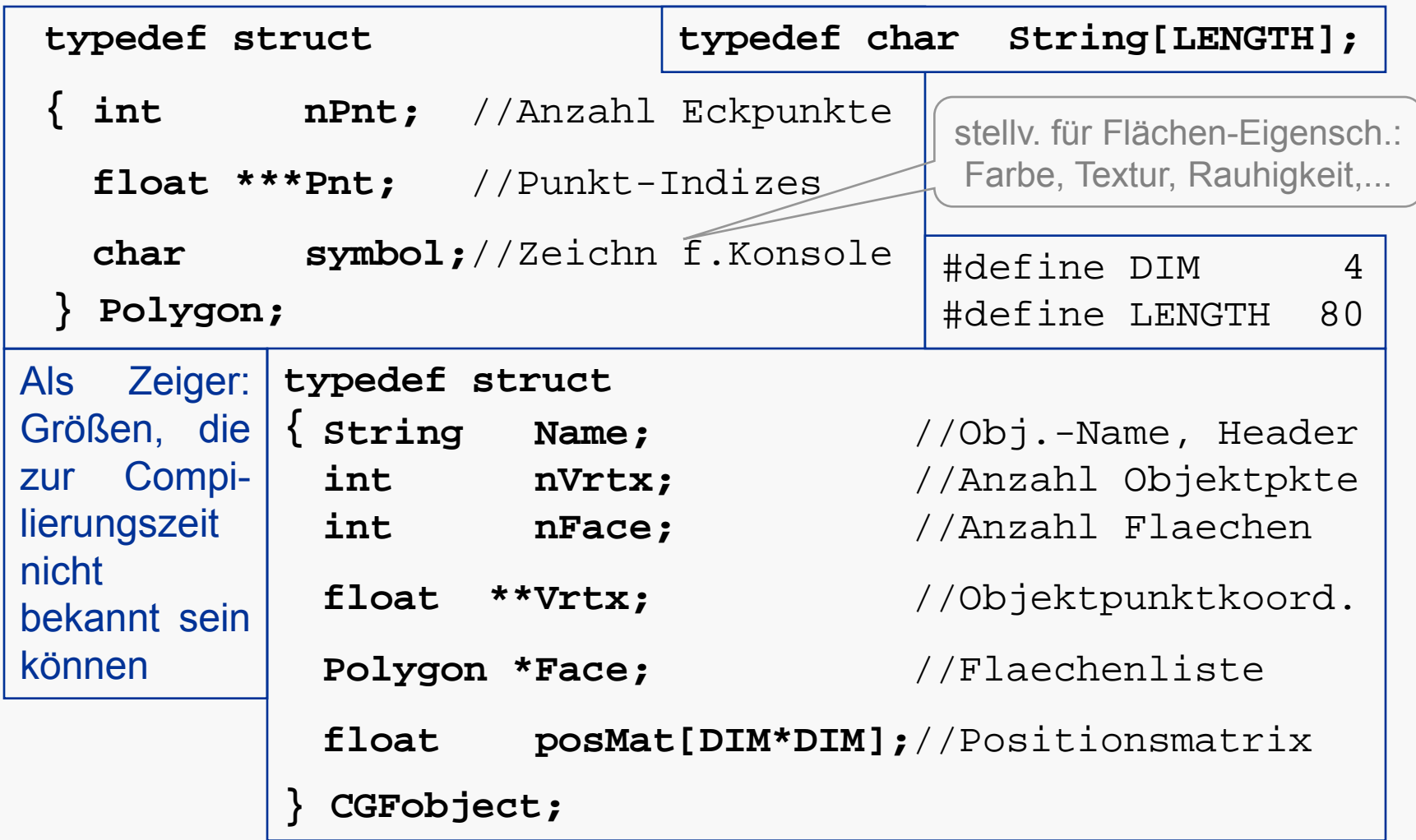

Übung

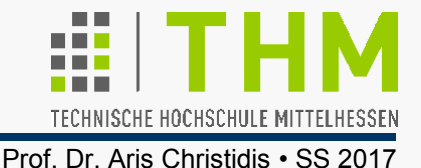

**Übung:** Codieren und Laden grafischer Modelle

- Codierung eines Dreieck-Modells Speicherplatz-Reservierung, Belegung der Struktur, Erweiterung um Rückseite
- Routine zum Laden aus formatierter Datei

LoadSetCGF.exe

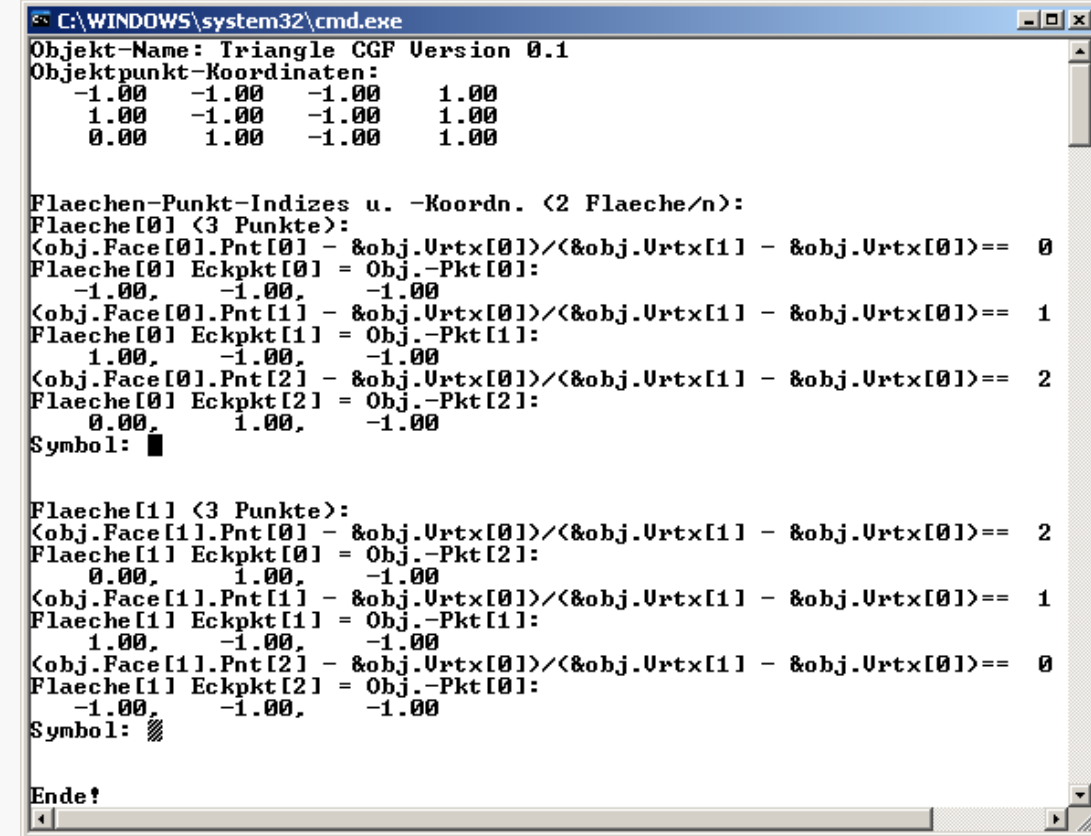

Typische Vorgänge beim Laden eines grafischen Objektes:

- Bereitstellung von (Struktur-)Variablen für bekannte Merkmale
- Belegung der (Struktur-)Variablen mit Werten aus Datei
- Sukzessive Speicherplatzreservierg. für restliche Merkmale z.B. (in Funktion mit CGF-Objekt **obj**):  **obj->Vrtx=(float\*\*)calloc(obj->nVrtx, sizeof(float \*));**
- Berechnung (i.d.R. auch Speicherung) wiederholt benötigter, abhängiger Merkmale – z.B. (vgl. Übungen)
	- **Bounding Box** (umhüllender Quader, zur schnellen Überprüfg. von Sichtbarkeit im Sichtvolumen, Verdeckung, Kollision etc.)
	- **Flächennormalen** (zur Ermittlung der Lage gegenüber Lichtquellen oder dem Augenpunkt, z.B. zur Eliminierung abgewandter Objektflächen – engl. *back face culling*)

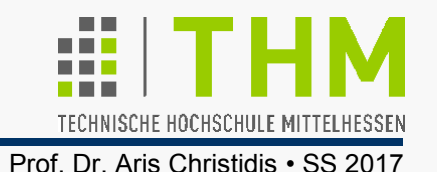

In den Naturwissenschaften häufig: Rechnen mit 3D-Vektoren und -Punkten –z.B.: Stärke, Richtung d. Gravitation g(x,y,z) an einem bestimmten Punkt im Weltraum p(x,y,z)

Darstellung von 3D-Vektoren und -Punkten meist identisch: kartesische Koordinaten als Zahlentripel (x, y, z) – aber:

- Vektoren haben Betrag und Richtung, aber keine Position.
- Punkte haben Position, aber weder Betrag noch Richtung.

Typische Umgehung der Unwegsamkeit: Darstellung eines Punktes über seinen Ortsvektor, d.h. über seinen *Versatz* gegenüber d.Koordinaten-Ursprung (*V*.-Betrag, *V*.-Richtung!)

Verbleibendes Problem: Darstellung bei Verwendung mehrerer Koordinatensysteme.

 $\Rightarrow$  Erweiterung des Begriffs des (3D-)Koordinatensystems:

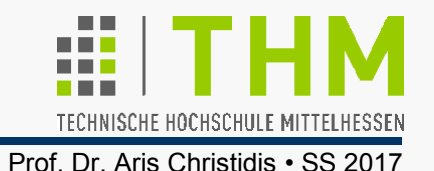

Ein *Coordinate Frame* (*CF*, Koord.rahmen,-netz) besteht aus

- 3 senkrecht zueinander stehenden Einheitsvektoren **i**,**j**,**k**
- **D** einem besonderen Punkt φ, dem Ursprung (engl. *origin*). (**i**,**j**,**k**,φ können nur über andere CF spezifiziert werden!) "Homogene" Vektor- u. Punkt-Darstellung (4 Komponenten): Vektor  $\underline{v} = v_1$  **i** +  $v_2$  **j** +  $v_3$  **k** = [ $v_1$ ,  $v_2$ ,  $v_3$ , 0 ]<sup>T</sup> Punkt  $p = p_1$  **i** +  $p_2$  **j** +  $p_3$  **k** +  $\varphi$  = [  $p_1$ ,  $p_2$ ,  $p_3$ , 1 ]<sup>T</sup> Übereinstimmend mit bisherigen Feststellungen (vgl. Ortsv.):
	- Die Differenz zweier Punkte ist ein Vektor.
	- Die Summe eines Punktes und eines Vektors ist ein Punkt.
	- Die Summe zweier Vektoren ist ein Vektor.
	- Skalierung eines Vektors ist sinnvoll.
	- Addition von Punkten ist nicht sinnvoll / nicht zulässig.
	- Jede Linearkombination von Vektoren ergibt einen Vektor.

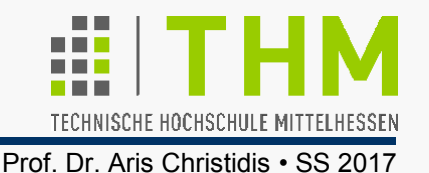

Zur Erinnerung:

 **Linearkombination** von Vektoren = Summe skalierter Vektoren:

 $v = \alpha_1 v_1 + \alpha_2 v_2 + \dots (\alpha_i \in \mathbb{R})$ 

 **Affine Kombination** von Vektoren = Summe skalierter Vektoren mit Summe der Skalierungsfaktoren =1:

 $\underline{v} = \alpha_1 \underline{v}_1 + \alpha_2 \underline{v}_2 + \dots (\alpha_i \in \mathbf{R}, \ \Sigma \alpha_i = 1)$ 

 **Konvexe Kombination** von Vektoren = Summe skalierter Vektoren mit Summe der Skalierungsfaktoren =1 und mit nichtnegativen Skalierungsfaktoren :

 $\underline{v} = \alpha_1 \underline{v}_1 + \alpha_2 \underline{v}_2 + \dots (\alpha_i \in \mathbb{R}, \ \Sigma \alpha_i = 1, \ \alpha_i \ge 0)$ 

Affine u. konvexe Kombinationen von Punkten sind zulässig!

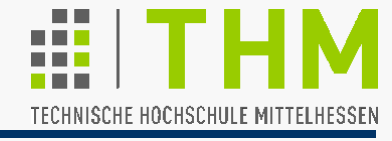

**Beispiel:** Konvexe (K), affine (A) und lineare (L) Punkt-Kombinationen von  $P_1=[2, 4]^T$  und  $P_2=[4, 1]^T$ :

- $K = 0.25 P_1 + 0.75 P_2$ = [0.5, 1]**<sup>T</sup>** + [3, 0.75]**<sup>T</sup>** = [3.5, 1.75]**<sup>T</sup>**
- $A = 2 P_1 1 P_2$ = [4, 8]**<sup>T</sup>** – [4, 1]**<sup>T</sup>**  $= [0, 7]^{T}$
- $L = 1 P_1 + 1 P_2$  $= [2, 4]^{T} + [4, 1]^{T}$  $= [6, 5]^{T}$

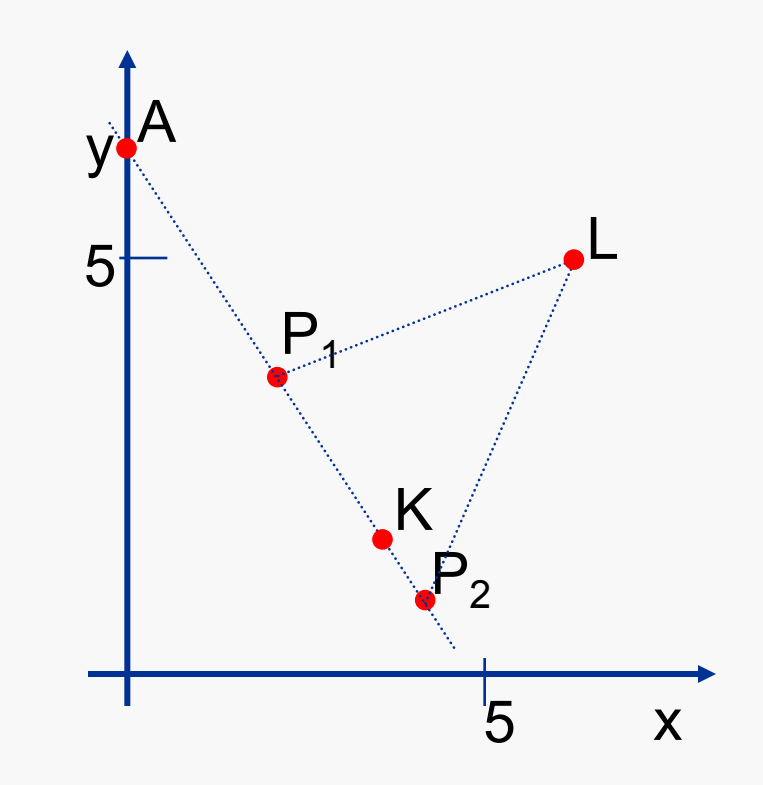

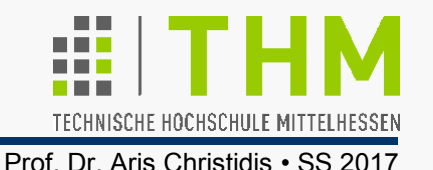

**Beispiel:** Konvexe (K), affine (A) und lineare (L) Punkt-Kombinationen von  $P_1=[2, 4]^T$  und  $P_2=[4, 1]^T$  bei Wechsel des Koordinatensystems zu P<sub>1</sub>'=[0, 3]<sup>T</sup> und P<sub>2</sub>'=[2, 0]<sup>T</sup>:

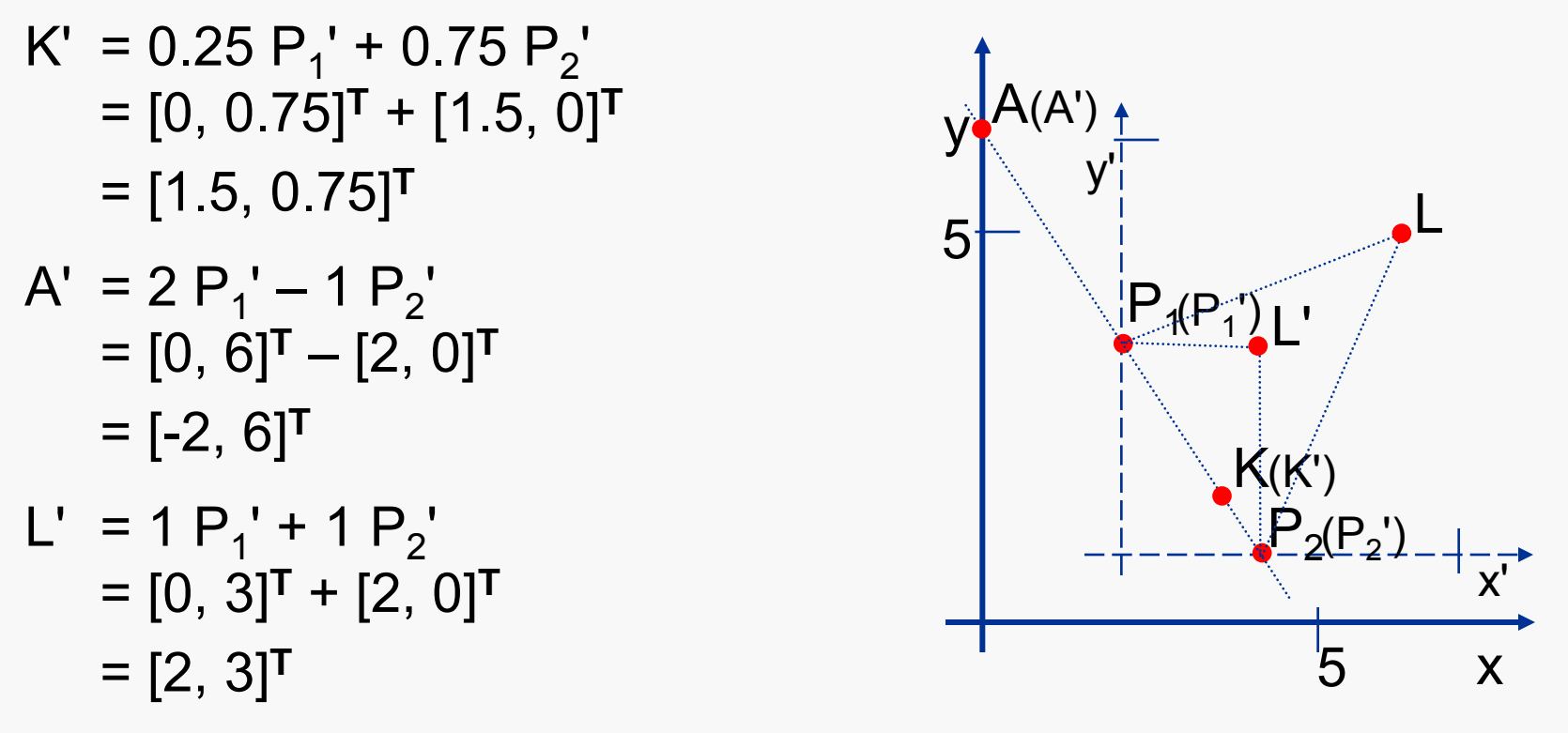

 $\Rightarrow$  Nur affine (u. somit auch konvexe) Punkt-Kombinationen sind unabhängig von der Wahl des Koordinatensystems!